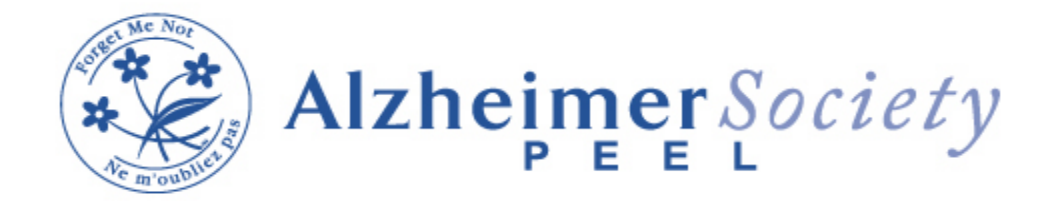

## **December 2022 Education Schedule**

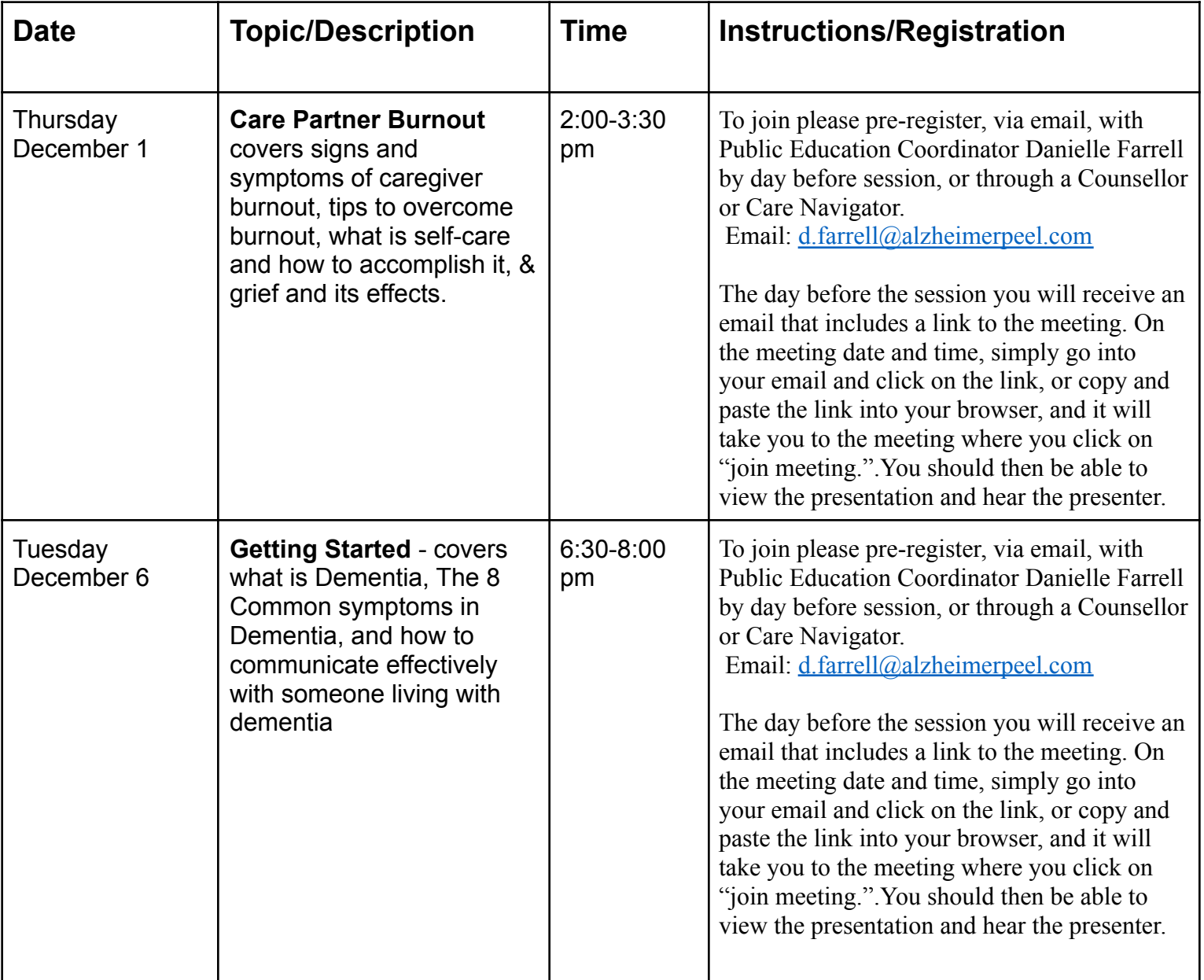

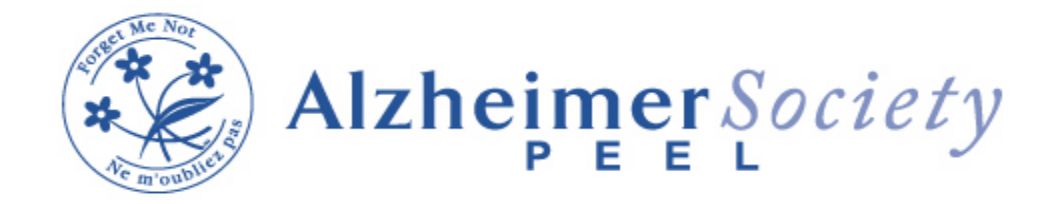

## **December 2022 Education Schedule**

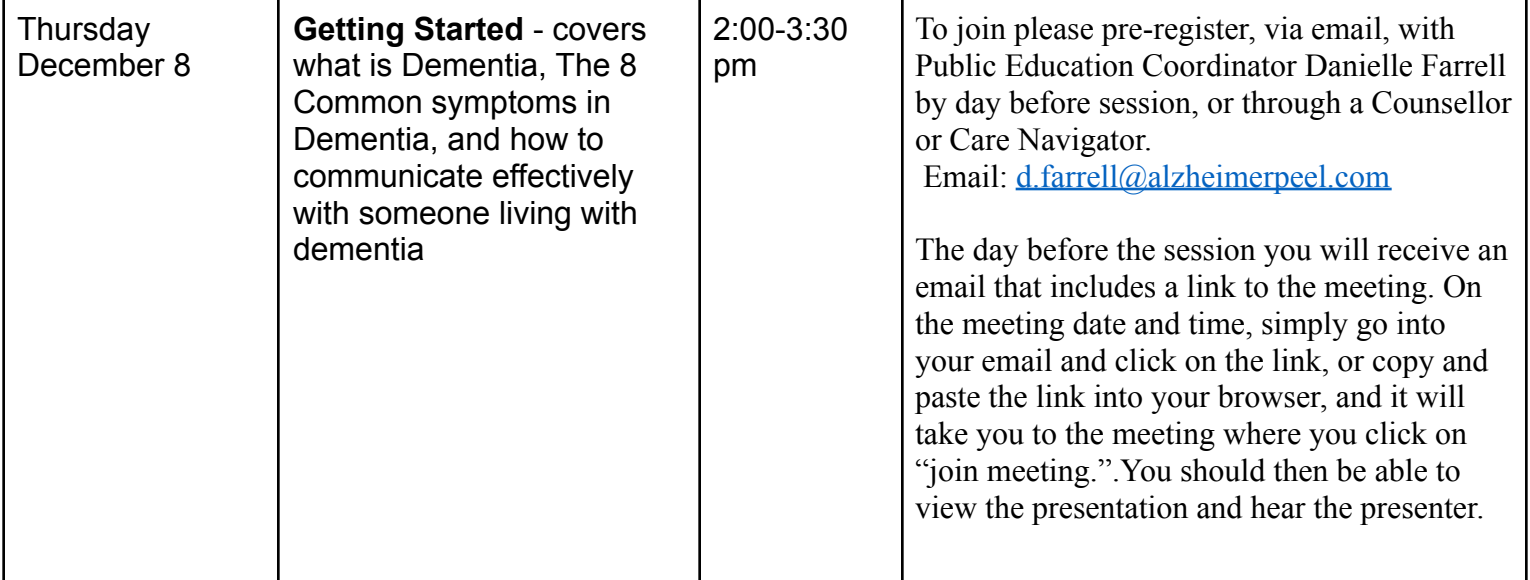